# **WWW.20FIL**

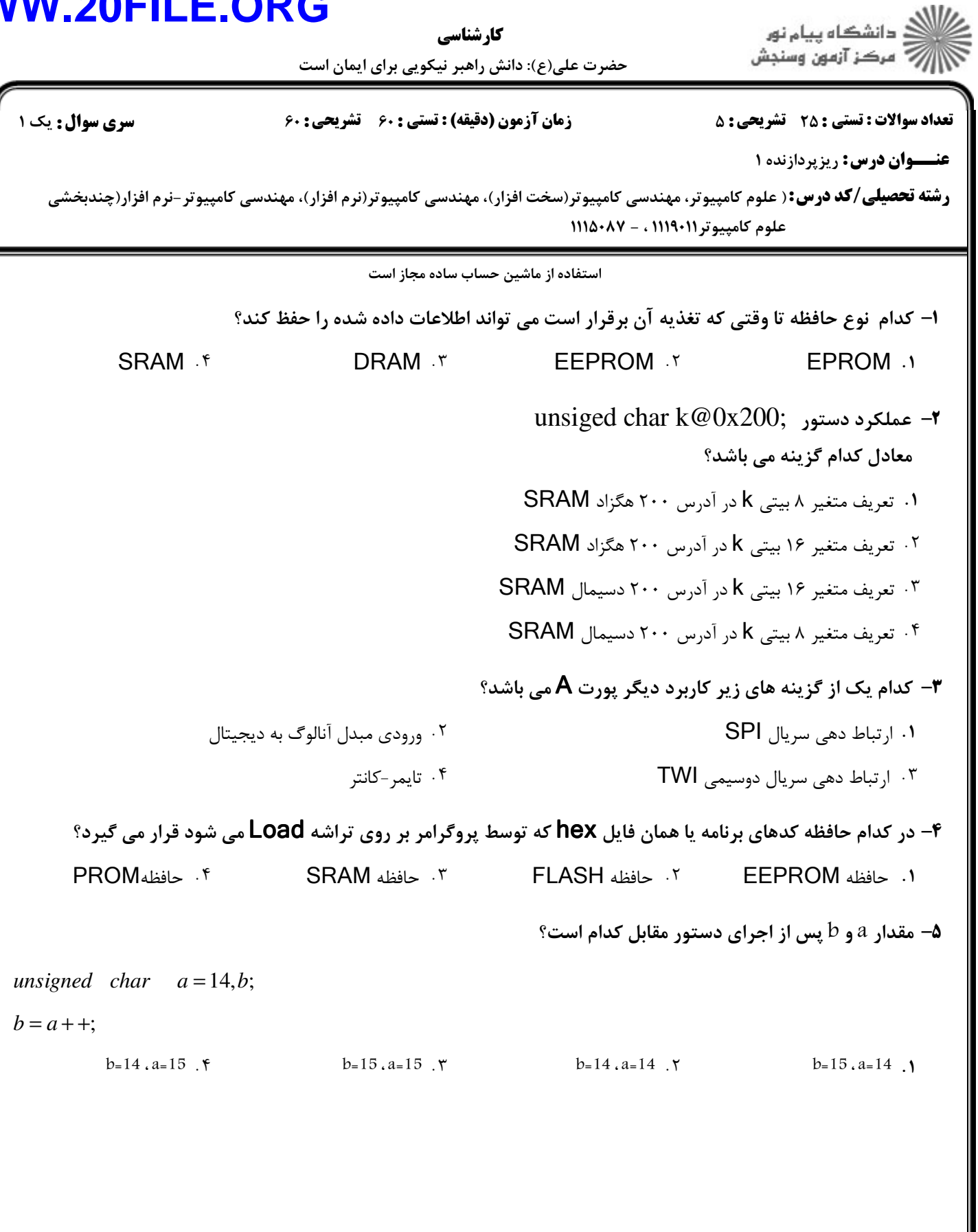

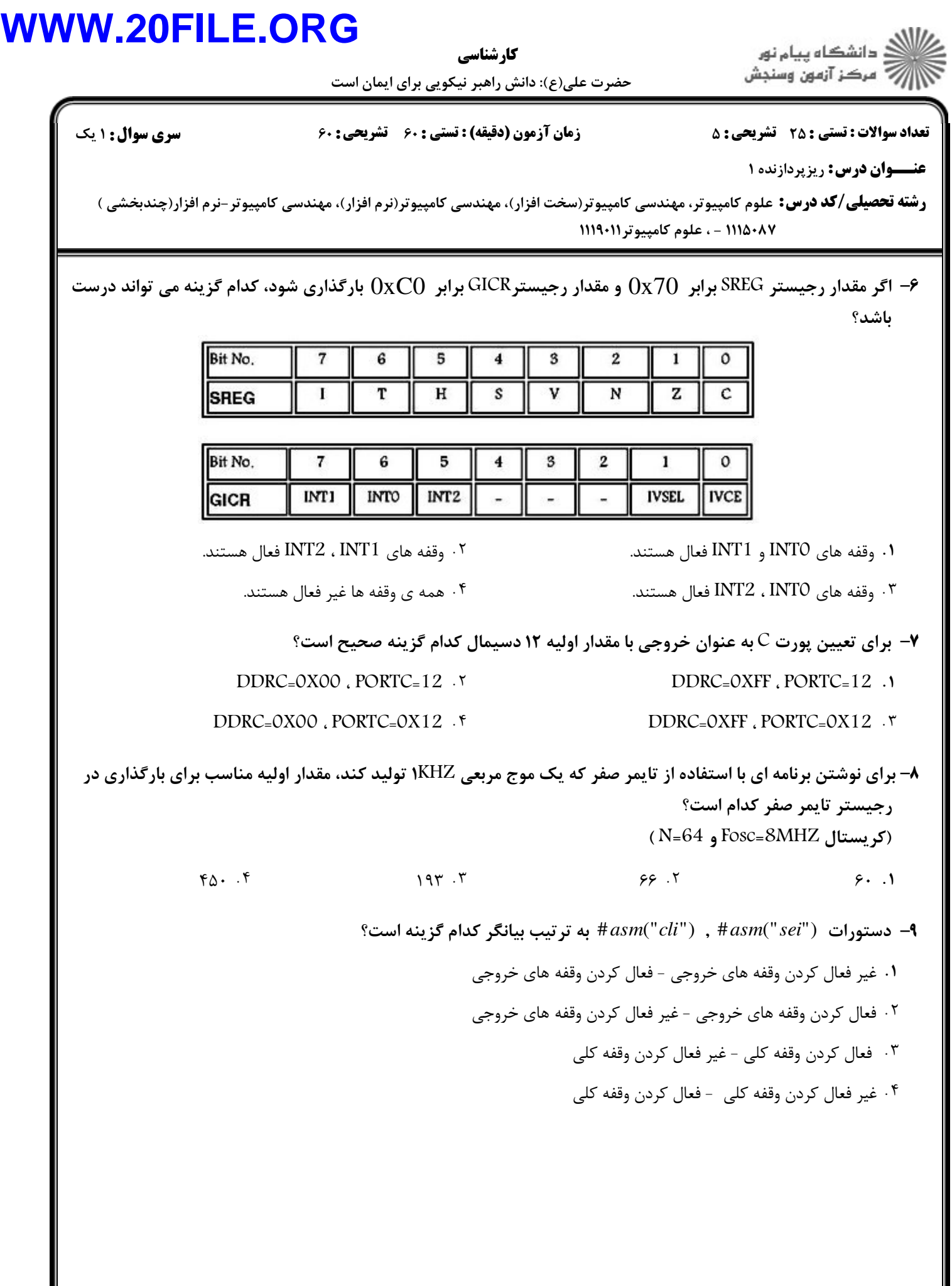

## **WWW**

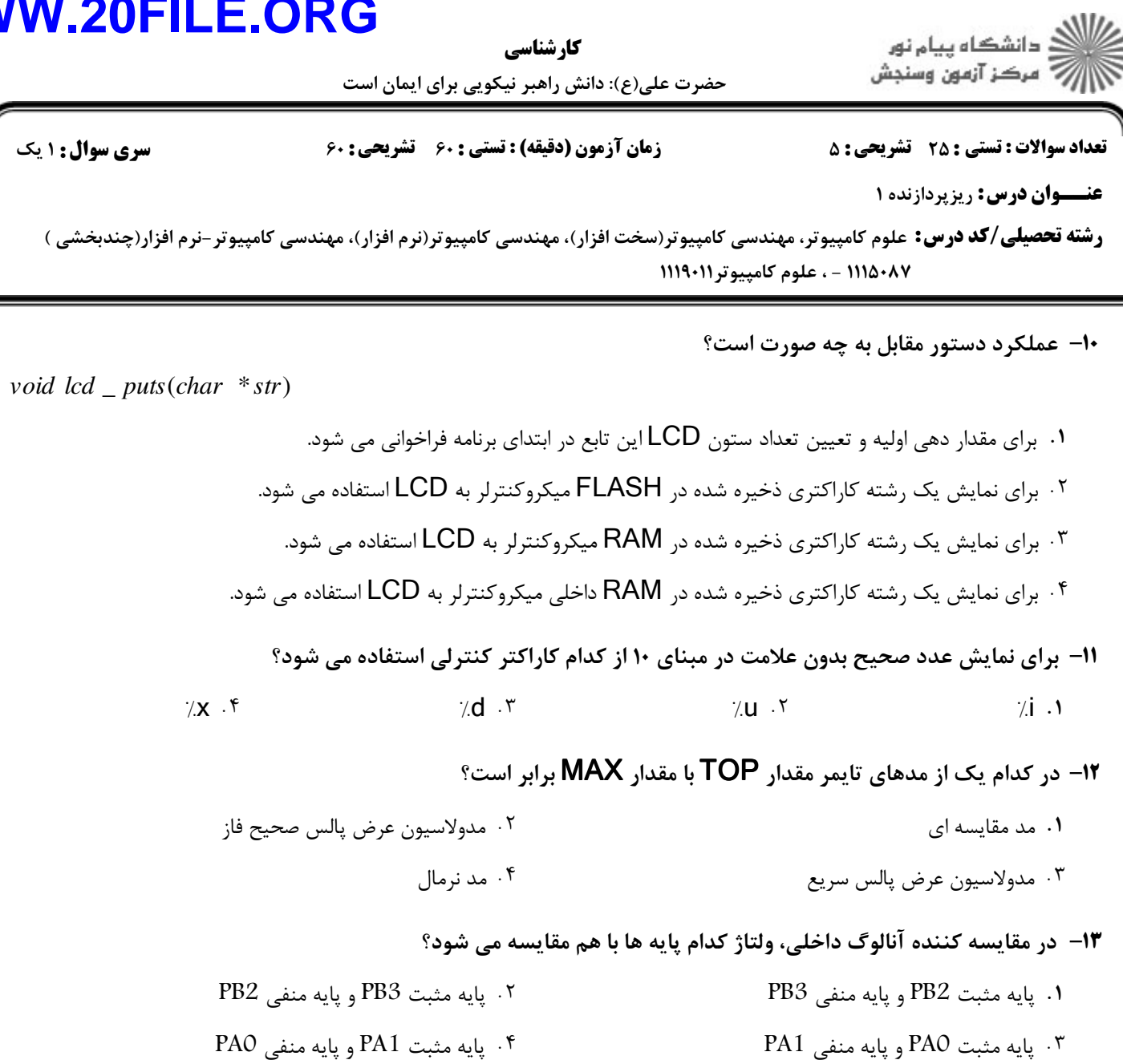

/ 01  PA1 ,-./ 01 PA1 3 / 01  PA0 ,-./ 01 - . .

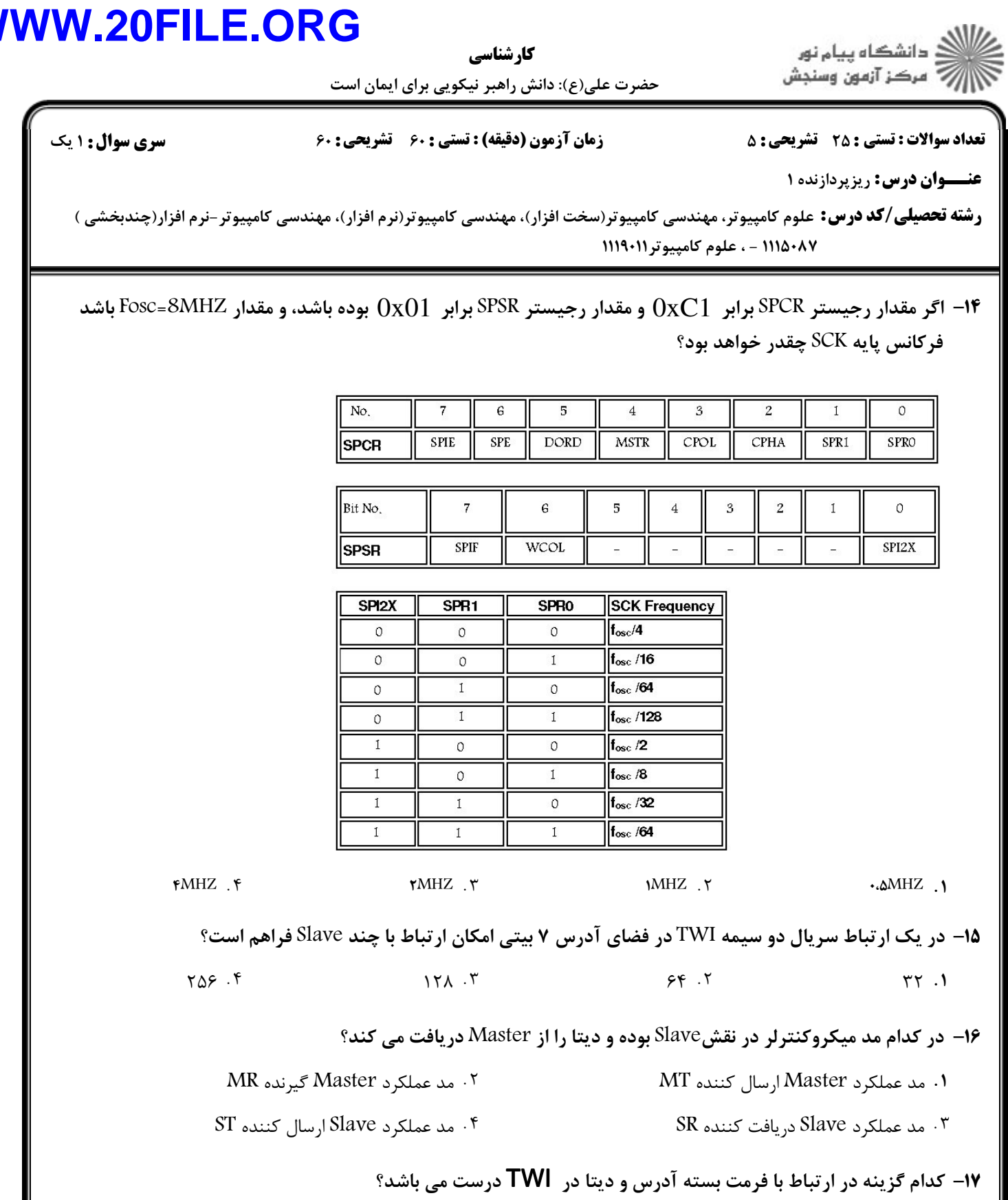

۰۱ بسته آدرس به صورت ۹ بیتی می باشد که شامل هفت بیت آدرس و یک بیت R/W و یک بیت پالس شناساییACK می باشد.

- ۰۲ . بسته ديتا به صورت ۹ بيتي مي باشد که شامل هفت بيت ديتا و يک بيت R/W و يک بيت پالس شناساييACK مي باشد. ۰۳ . بسته آدرس به صورت ۸ بیتی می باشد که شامل هفت بیت آدرس و یک بیت R/W می باشد.
	- - ۰۴ بسته دیتا به صورت ۸ بیتی می باشد که شامل هفت بیت دیتا و یک بیت R/W می باشد.

 $\boldsymbol{\mathsf{M}}$ 

## **WWW.20FILE.ORG**

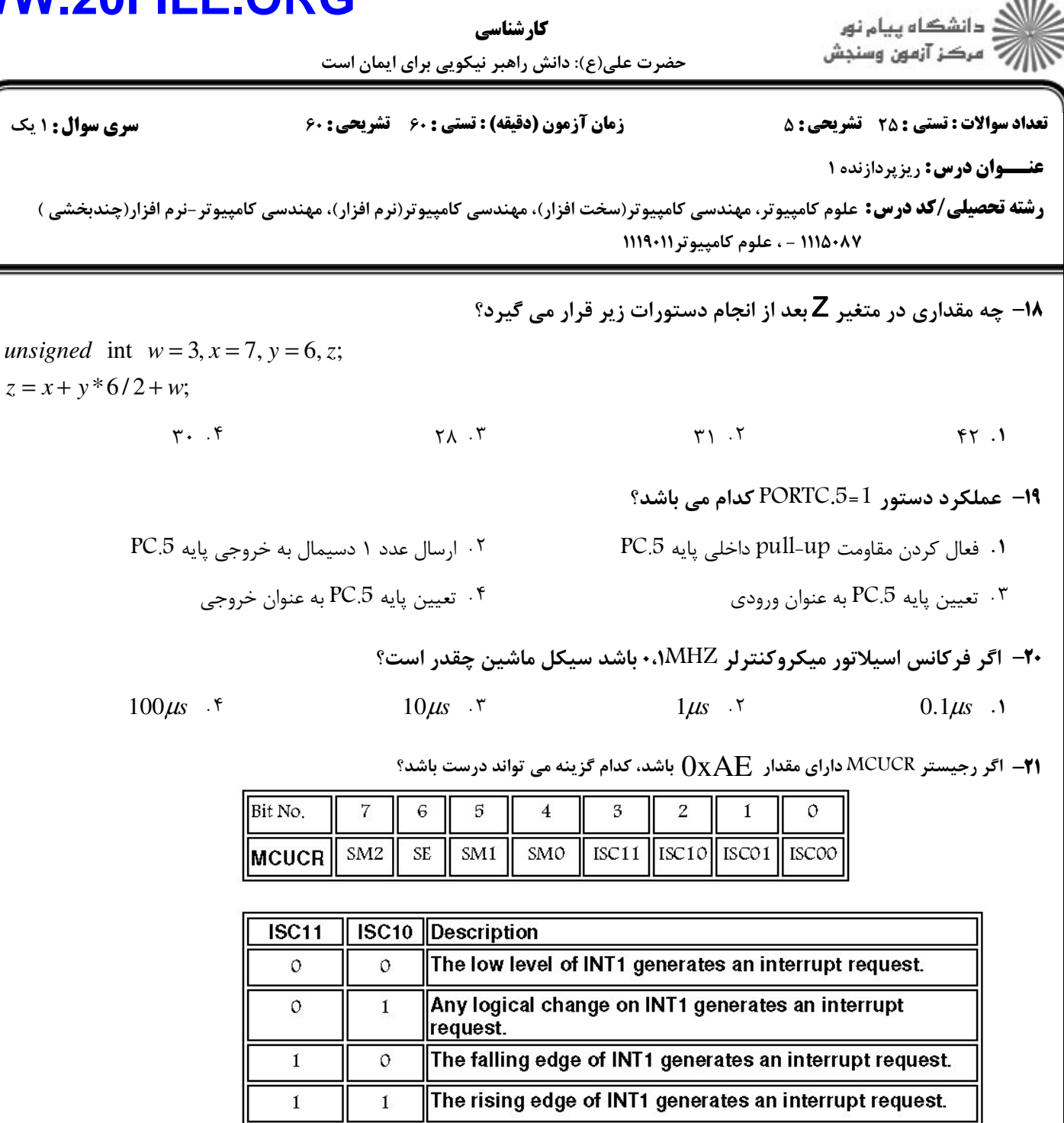

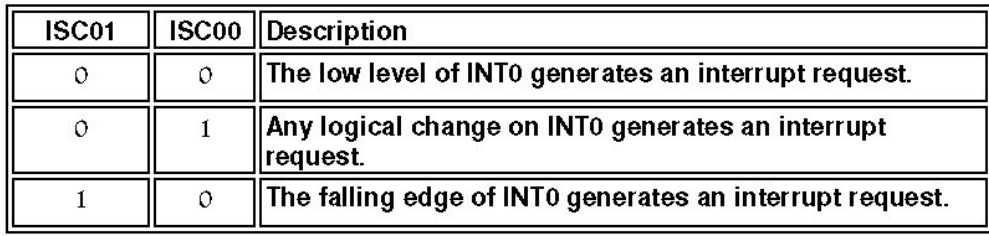

۴ . وقفه ی INT1 به هر تغییری حساس است.

۰۳ وقفه ی INTO به هر تغییری حساس است.

## **WWW.20FILE.ORG**

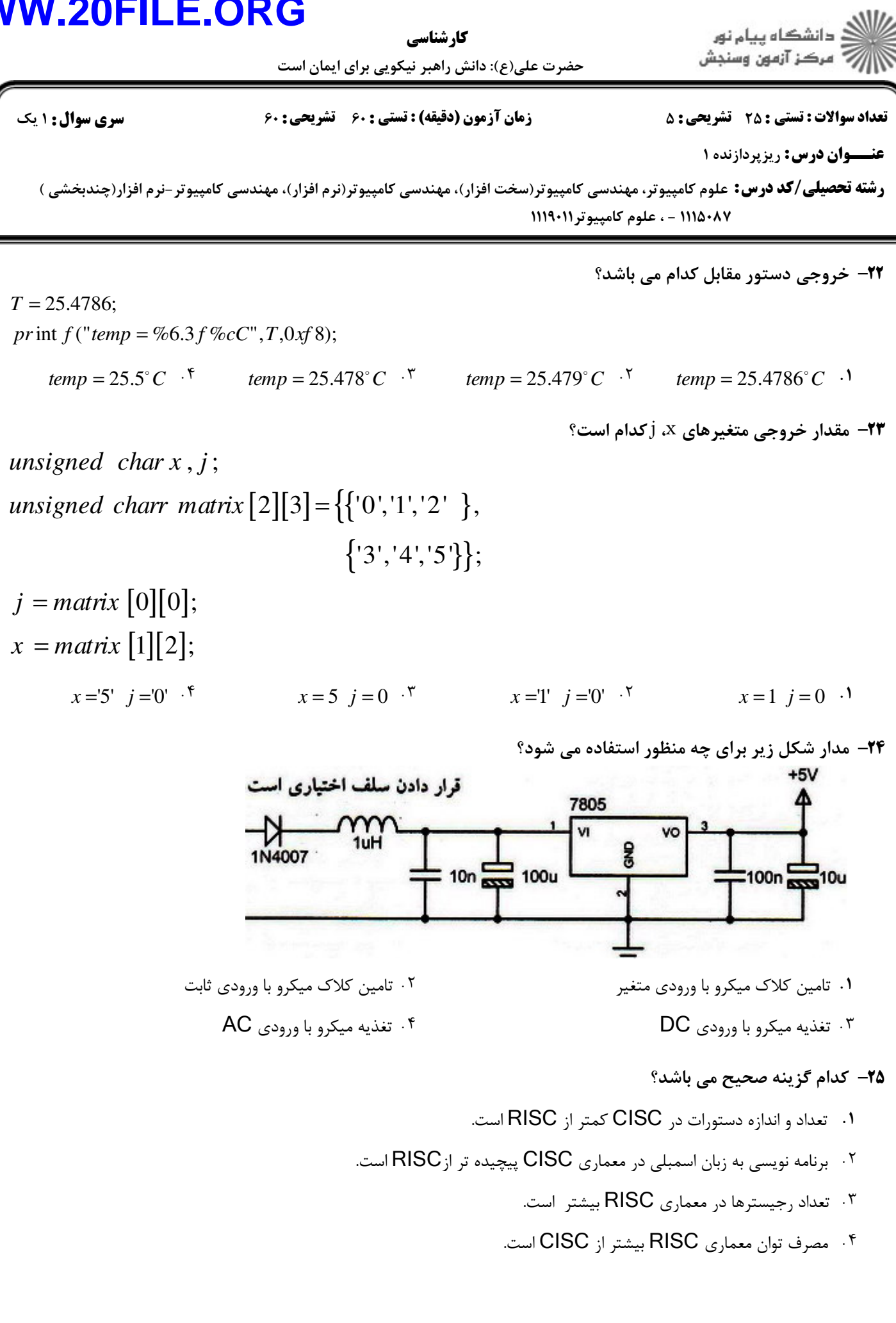

## **WWW.20FILE.ORG**

#### كارشناسي

حضرت علی(ع): دانش راهبر نیکویی برای ایمان است

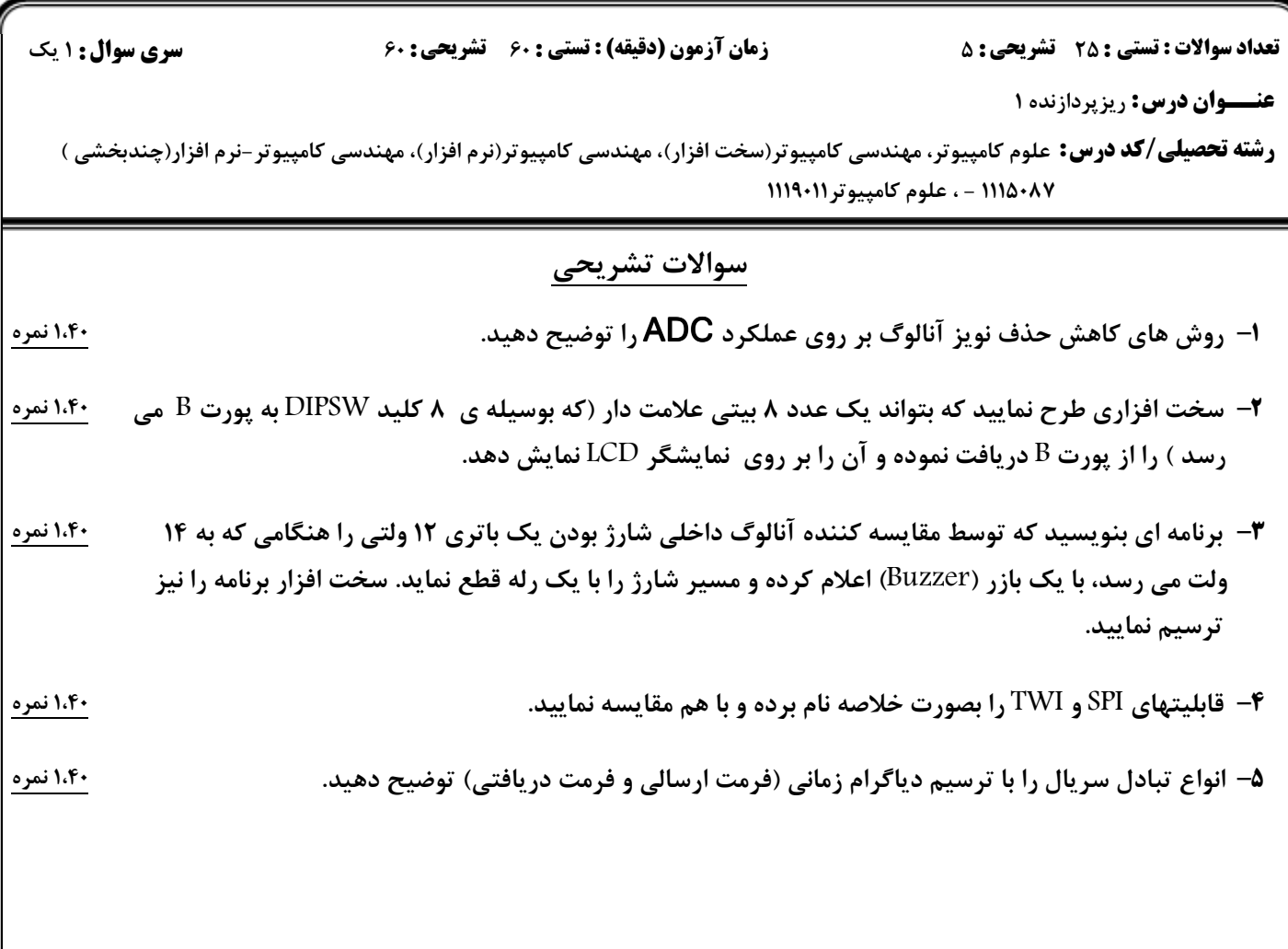

ے<br>کا اللہ کا استگاہ پیام نور<br>کا اللہ مرکز آزمون وسنجش